# Cricut For Beginners: Your Comprehensive Guide to Cricut Design Space and Project Ideas

Welcome to the captivating realm of Cricut crafting, where creativity knows no bounds! Whether you're a seasoned crafter or just starting your artistic journey, this comprehensive guide will empower you with the knowledge and inspiration to embark on extraordinary DIY adventures with your Cricut machine.

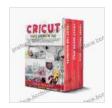

Cricut: Three Books in One: Cricut for Beginners,
Design Space & Project Ideas. A Step-by-Step Guide
with Illustrated Practical Examples to Mastering the
Tools & Functions of Your Cutting Machine. by Lisa Maker

★★★★★ 4.2 out of 5
Language : English
File size : 18611 KB
Text-to-Speech : Enabled
Screen Reader : Supported
Enhanced typesetting : Enabled
Print length : 524 pages
Lending : Enabled

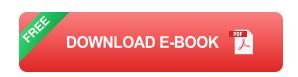

In this beginner-friendly article, we'll venture into the depths of Cricut Design Space, the intuitive software that brings your ideas to life. We'll explore its features, unravel its secrets, and provide step-by-step guidance to navigate this creative hub with ease.

But that's not all! We've curated an inspiring collection of Cricut project ideas that will ignite your imagination and inspire you to create unique and meaningful projects. From personalized home décor to custom gifts, there's something for every taste and skill level.

#### **Chapter 1: Exploring Cricut Design Space**

#### **Understanding the Interface**

Cricut Design Space is the gateway to your Cricut crafting experience. Its user-friendly interface is designed to make every step of your project a breeze. Let's dive into the key elements:

- Canvas: This is your virtual workspace where you design and arrange your projects.
- Layers Panel: Here you can manage the different layers of your design, including images, text, and shapes.
- Tools Panel: Access a range of tools to manipulate and edit your designs, such as the selection tool, shape tools, and text tools.
- **Library:** Discover a vast collection of images, fonts, and projects that you can use or customize to create your own unique designs.
- Make It Button: When you're ready to bring your design to life, click this button to send it to your Cricut machine.

### **Getting Started with Your First Project**

Now that you're familiar with Cricut Design Space, let's create your first project together! We'll design and cut a simple vinyl decal:

1. Launch Cricut Design Space and create a new project.

- 2. Click on the "Text" tool and type your desired text.
- 3. Choose a font and size that suits your project.
- 4. Select your material type (e.g., vinyl) and load it onto your Cricut machine.
- 5. Click "Make It" to send the design to your machine.
- 6. Once the cutting is complete, weed away the excess vinyl and apply your decal to your chosen surface.

# **Chapter 2: Inspiring Cricut Project Ideas**

#### **Home Décor**

- Personalized Wall Art: Create custom wall art with meaningful quotes, family photos, or intricate designs.
- Vinyl Wall Decals: Add a touch of whimsy or inspiration to your walls with removable vinyl decals.
- Fabric Wall Hangings: Design and cut fabric patterns to create unique and vibrant wall hangings.

#### Gifts

- Custom Mugs: Create personalized mugs with names, quotes, or special messages.
- Engraved Tumblers: Design and engrave tumblers with unique patterns, names, or logos.
- Embroidered Towels: Embroider towels with personalized names, initials, or decorative motifs.

### **Paper Crafts**

- Greeting Cards: Design and cut intricate greeting cards for any occasion.
- Scrapbook Layouts: Create stunning scrapbook layouts with cutouts, embellishments, and personalized touches.
- Paper Flowers: Craft lifelike paper flowers with intricate details and vibrant colors.

#### **Fashion**

- Vinyl T-shirts: Personalize T-shirts with custom designs, slogans, or artwork.
- Fabric Appliqués: Create unique fabric appliqués for clothing, bags, and other accessories.
- Embroidered Hats: Embroider hats with logos, names, or intricate designs to make a statement.

#### **Tips for Cricut Beginners**

- Experiment with different materials to discover the endless possibilities of Cricut crafting.
- Join online communities and forums to connect with other Cricut enthusiasts and share ideas.
- Don't be afraid to make mistakes. Crafting is a learning process, and mistakes can lead to valuable lessons.
- Take advantage of Cricut's extensive learning resources, including tutorials, webinars, and online classes.

Have fun and let your creativity shine through every project you create.

Congratulations! You've now embarked on your Cricut crafting journey, armed with the knowledge and inspiration to create extraordinary projects. Remember, the possibilities are limitless, and your creativity is the guiding force behind every design. May your Cricut machine become an indispensable tool in your creative arsenal, bringing joy and satisfaction to all your projects.

To delve deeper into the world of Cricut crafting, consider investing in the book "Cricut For Beginners: Design Space Project Ideas Step By Step Guide With." This comprehensive guide offers even more detailed instructions, project ideas, and troubleshooting tips to help you master the art of Cricut crafting.

#### **Call to Action**

Free Download your copy of "Cricut For Beginners: Design Space Project Ideas Step By Step Guide With" today and unlock your full creative potential with Cricut. Let your imagination soar, embrace the joy of crafting, and create personalized projects that will bring a smile to your face and inspire those around you.

## Happy Cricuting!

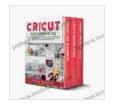

Cricut: Three Books in One: Cricut for Beginners,
Design Space & Project Ideas. A Step-by-Step Guide
with Illustrated Practical Examples to Mastering the
Tools & Functions of Your Cutting Machine. by Lisa Maker

★★★★ 4.2 out of 5 Language : English File size : 18611 KB
Text-to-Speech : Enabled
Screen Reader : Supported
Enhanced typesetting : Enabled
Print length : 524 pages
Lending : Enabled

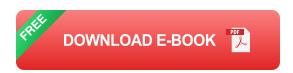

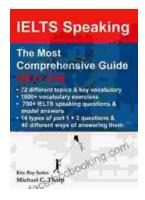

# Master IELTS Speaking: The Ultimate Guide to Success

Kickstart Your IELTS Journey with the Most Comprehensive Guide Are you preparing for the IELTS exam but feeling overwhelmed by the Speaking section?...

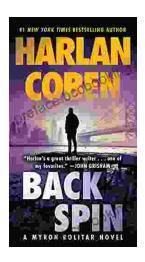

# **Back Spin: A Thrilling Myron Bolitar Novel**

Get ready to embark on a heart-pounding journey with the enigmatic Myron Bolitar, a former sports agent turned shrewd private investigator, in Harlan Coben's...